Zał.Nr 3a do Uchwały<br>Rady Miejskiej w Koźminie Wlkp.<br>Nr III/19/06 z dnia 29 grudnia 2006r.

## LIMITY WYDATKÓW NA WIELOLETNIE PROGRAMY INWESTYCYJNE

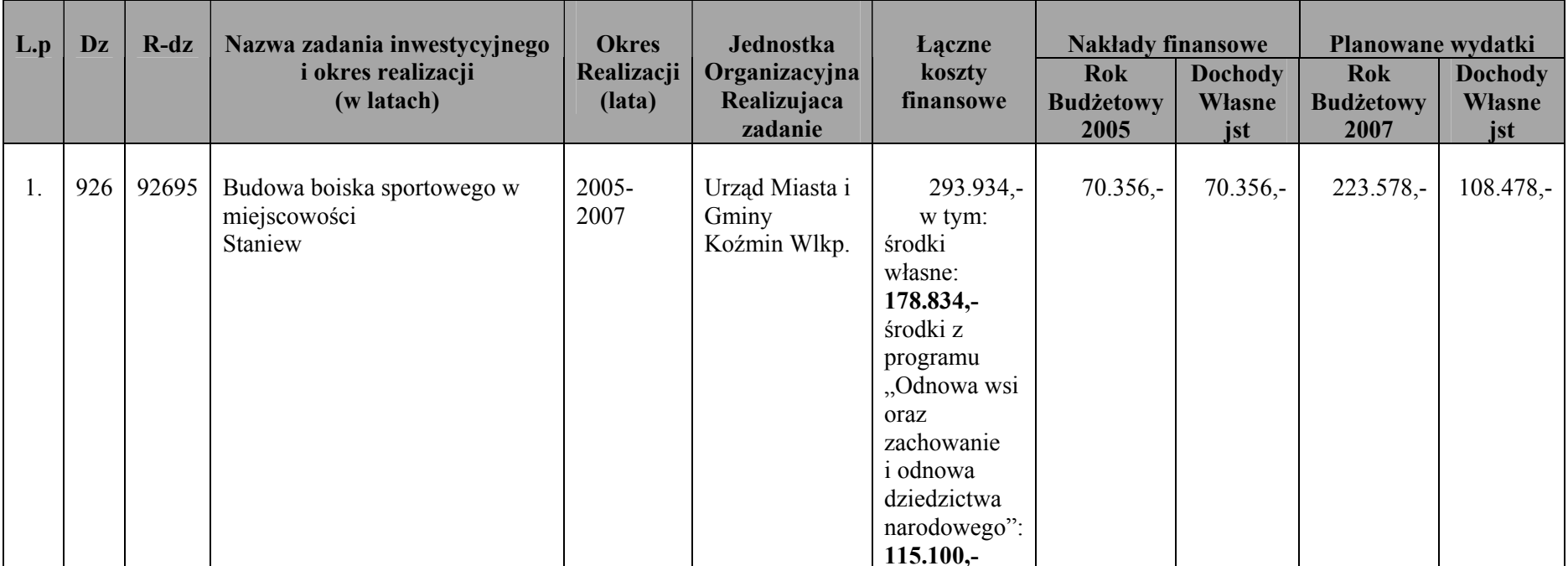